## きのくにeラーニングによる 動画研修パッケージ・利用マニュアル

〈お問い合わせ〉 和歌山県教育センター学びの丘 学校支援課 (0739)26‐3494

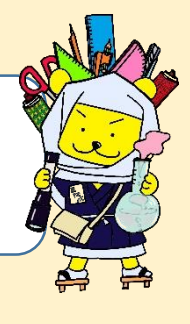

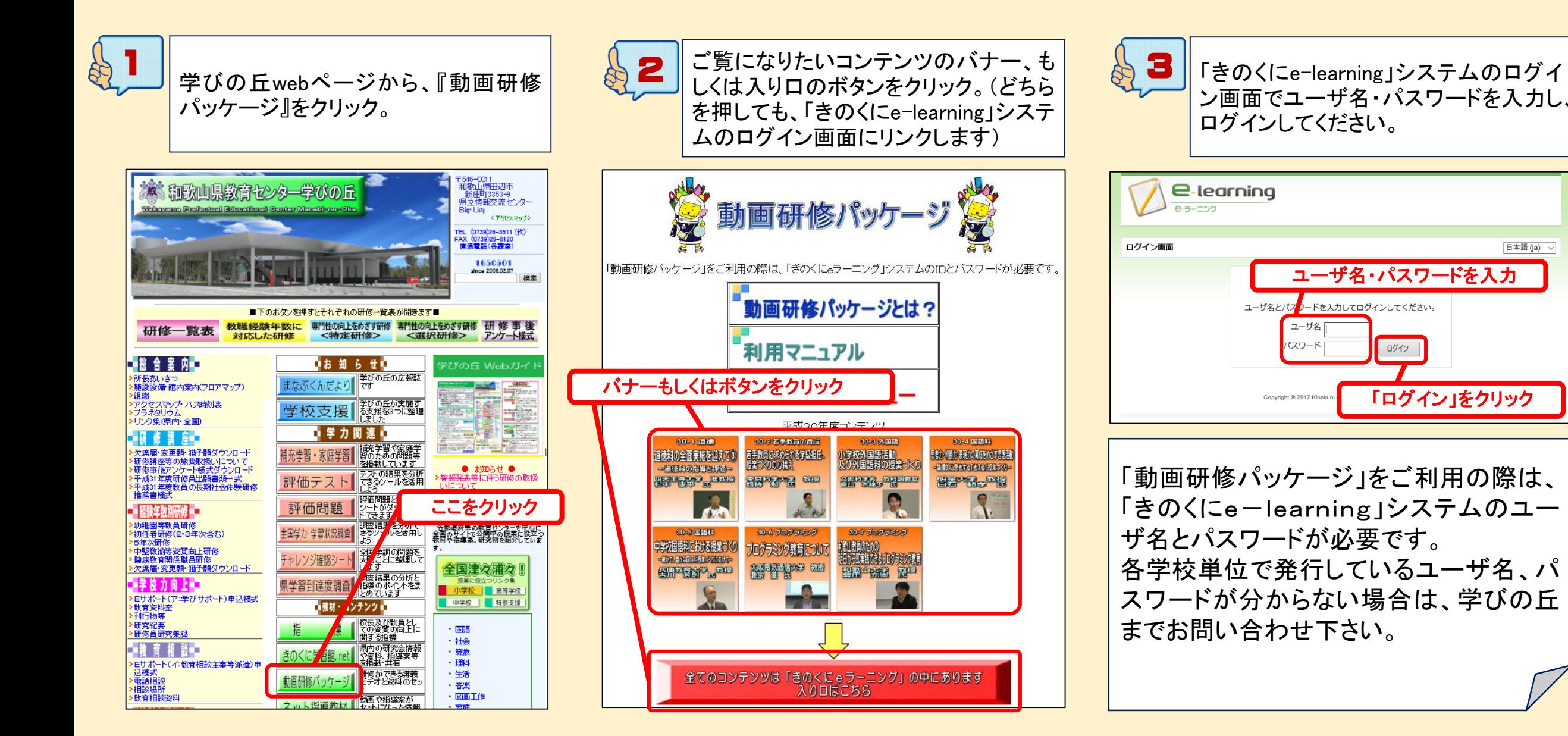

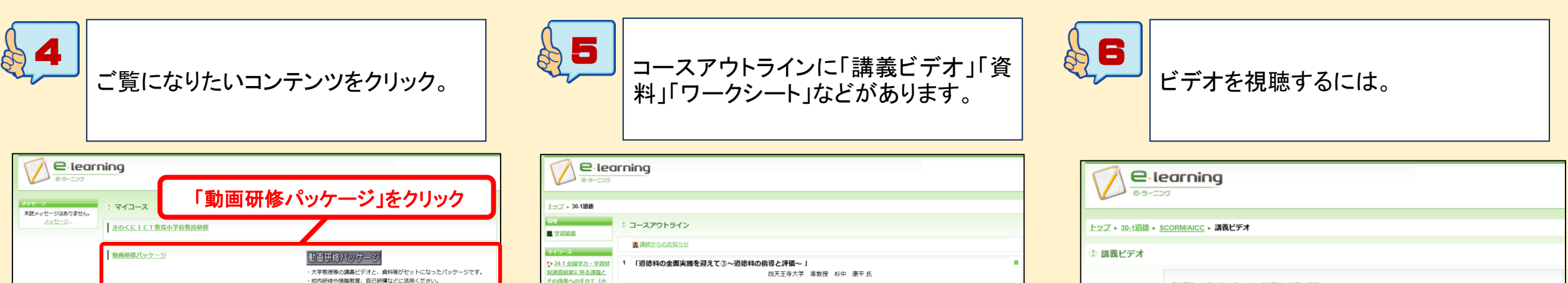

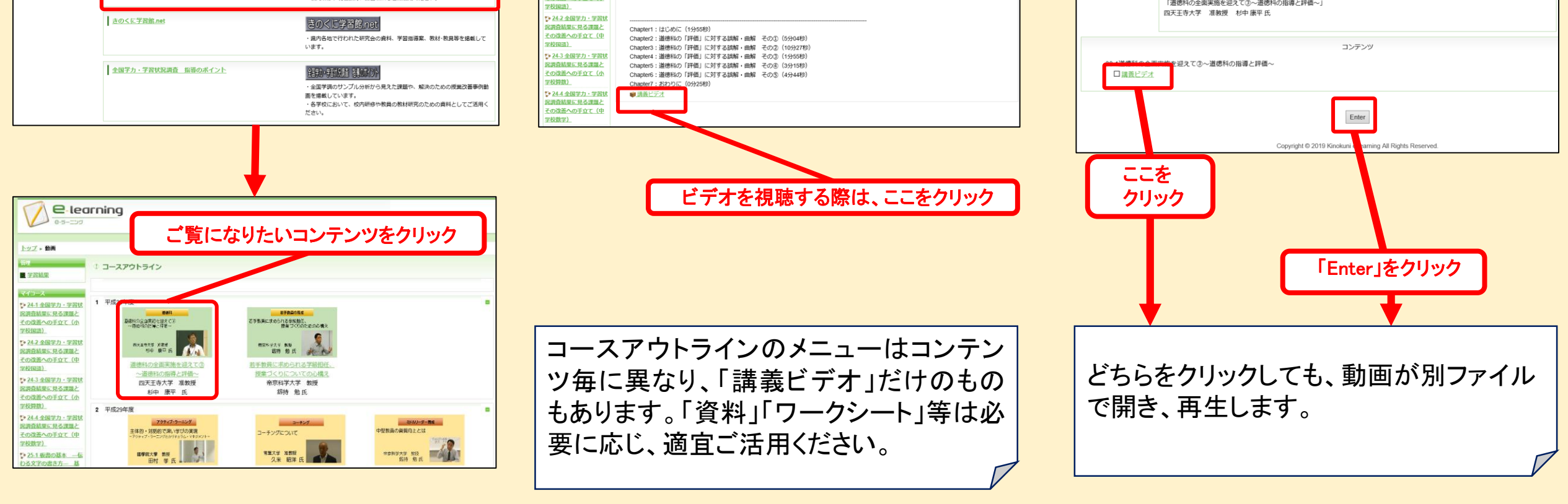